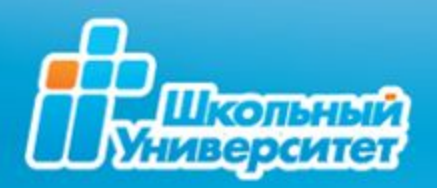

# **Вебинар**

**Дата: 22.09.10 Время: 13:00 - 14:00 (MSK)**

**ППО и СПО: изучение программирования в рамках программы «Школьный университет»**

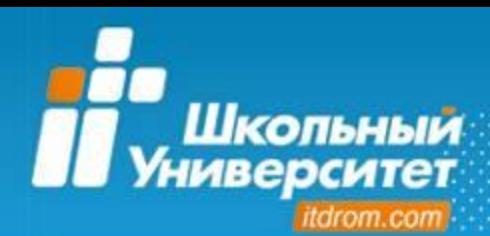

- 1. **Новый формат УМК** по учебным курсам для ППО и СПО Комплексной образовательной программы «Школьный университет»
- 2. Учебные курсы для ППО и СПО по направлению **«Программирование»** Комплексной образовательной программы «Школьный университет»
- 3. **Методические рекомендации** по использованию учебных курсов Комплексной образовательной программы «Школьный университет» по направлению «Программирование»

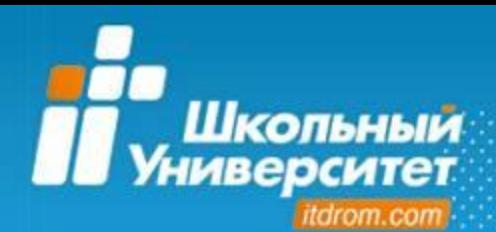

**Нормативные документы**

**Закон РФ «Об образовании»** от 13 января 1996 года N 12-ФЗ (редакция, действующая с 10 января 2009 года)

4. Федеральные государственные образовательные стандарты… включают в себя требования к: 1) структуре основных образовательных программ…; 2) условиям реализации основных образовательных программ, в том числе кадровым, финансовым, материально-техническим и иным условиям; 3) результатам освоения основных образовательных программ.

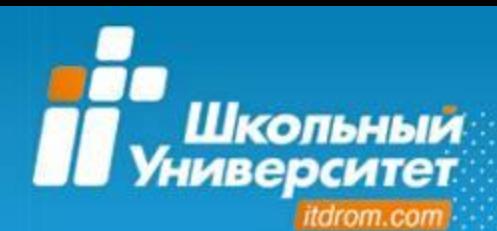

**Нормативные документы**

## **Национальная образовательная инициатива**

- Переход на **новые образовательные стандарты**;
- Развитие **системы поддержки талантливых детей**;
- Совершенствование учительского корпуса;
- Изменение **школьной инфраструктуры**;
- Сохранение и укрепление здоровья школьников;
- Расширение самостоятельности школ.

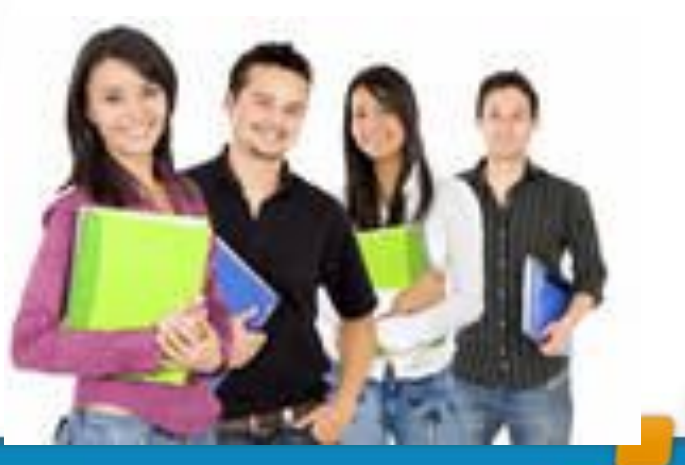

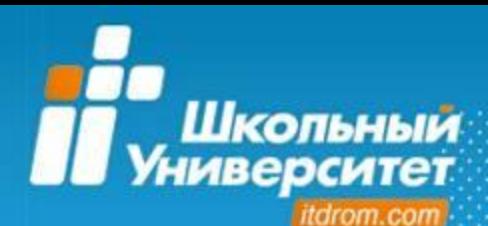

**Инновационная деятельность**

# **Структура образовательного процесса**

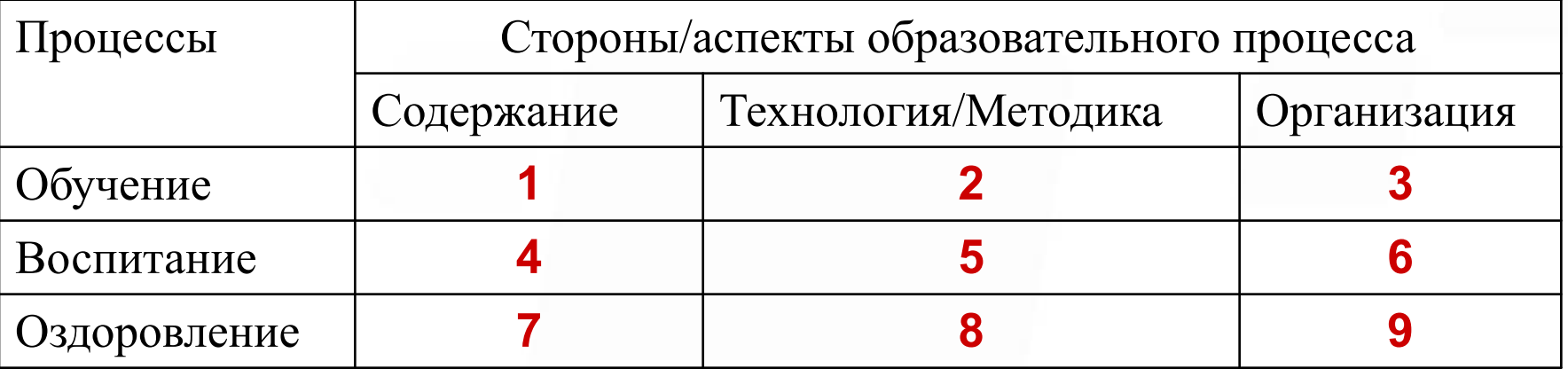

Пространство инновационной деятельности ОЦ «Школьный университет» и школ-партнеров **1-9**

**Международная исследовательская программа «Будущее за ИКТ»** (базовые школы)

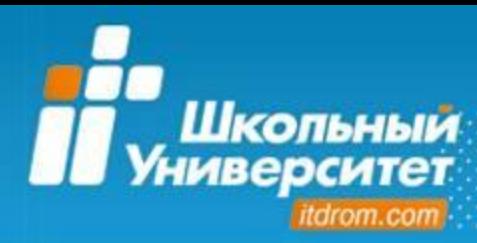

## **География сотрудничества**

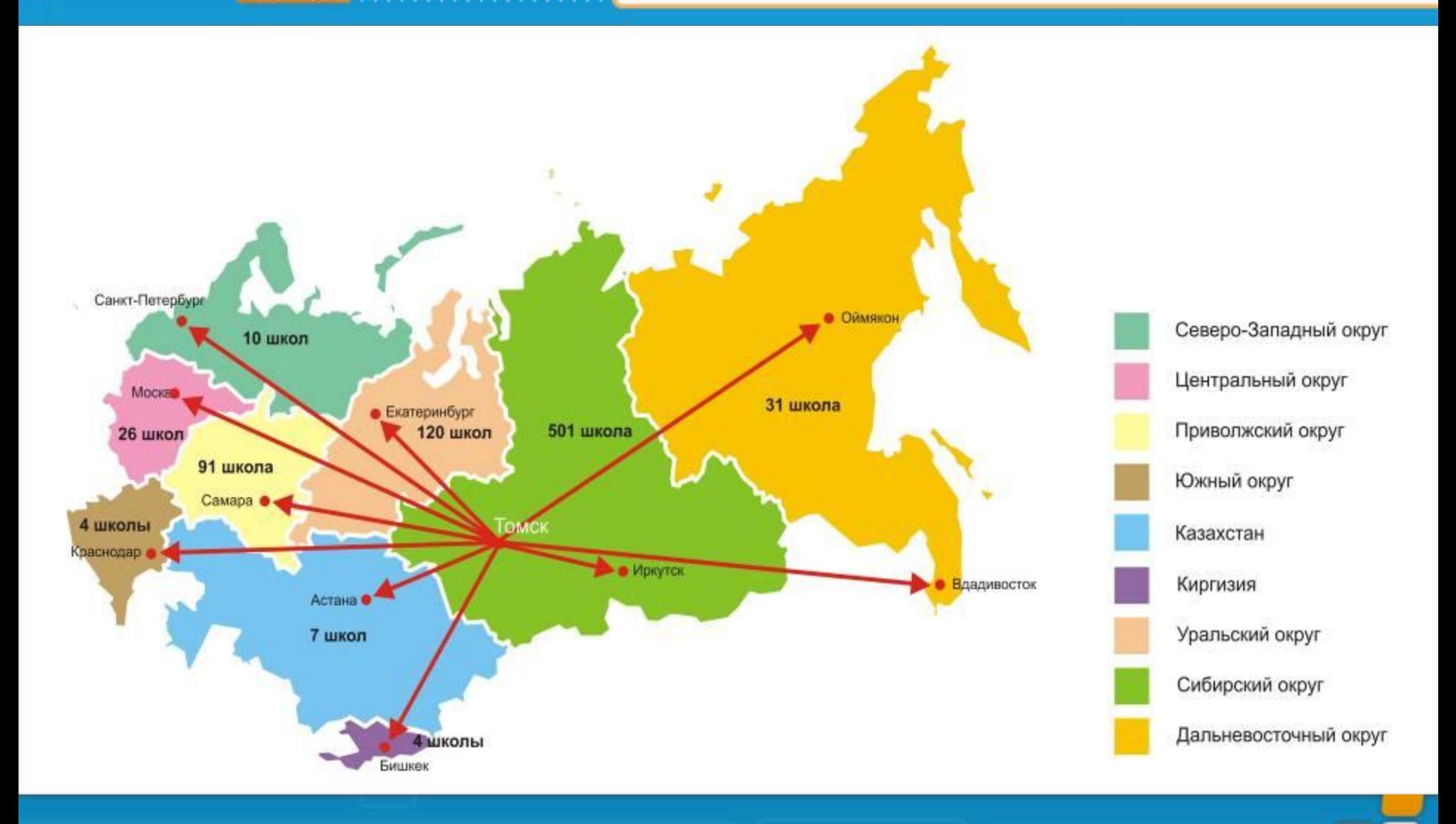

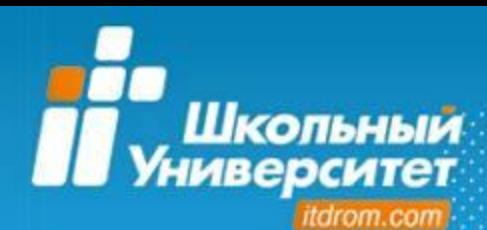

### **КОП «Школьный университет»**

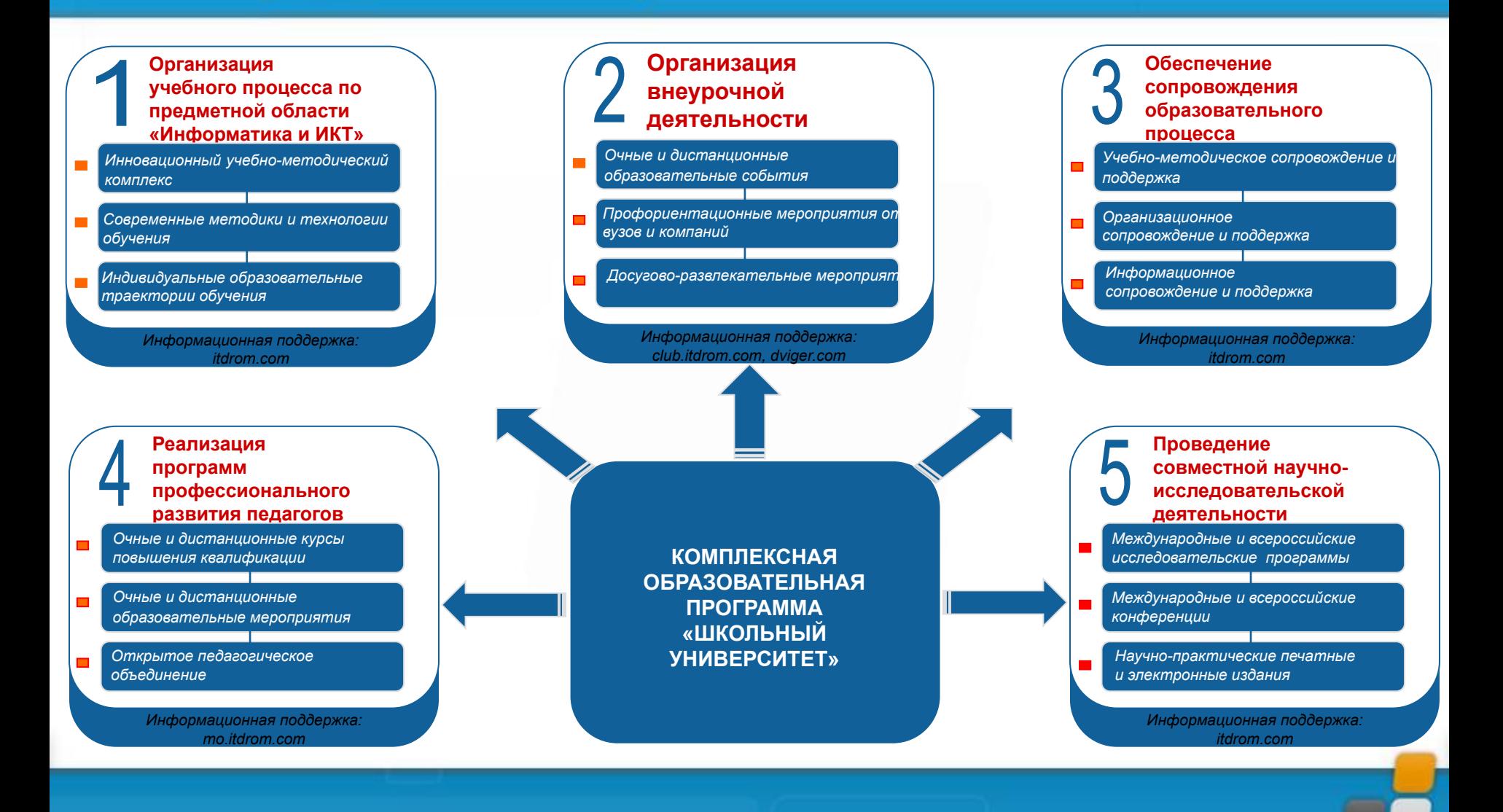

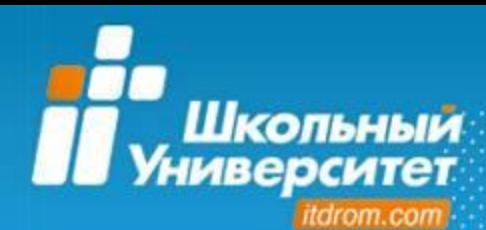

- **Основными задачами Комплексной образовательной программы** являются:
- 1) формирование ИКТ-компетентности обучающихся;
- 2) профессиональное самоопределение обучающихся;
- 3) раскрытие способностей каждого обучающегося;
- 4) воспитание конкурентоспособной личности, готовой к жизни в высокотехнологичном мире.

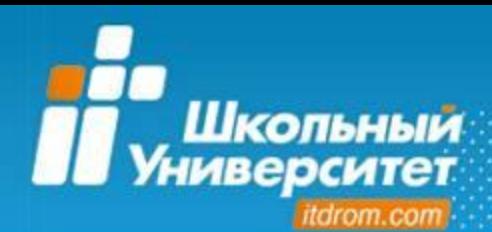

## **Концепция курсов**

#### **Основные концептуальные положения**

- формирование **ИКТ-компетентности**
- использование **здоровьесберегающих** технологий
- использование **межпредметных** связей;
- использование **двух видов ПО**: проприетарного и свободного
- использование **активных методов обучения**
- повышение познавательной активности через **интерактивные формы** обучения (flash-ролики, иллюстрации, виртуальные лаборатории) и **промежуточное тестирование**
- **• доступная форма** подачи материала

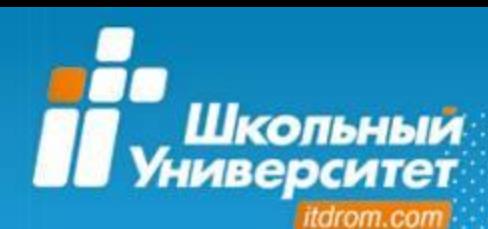

#### **Новый формат УМК**

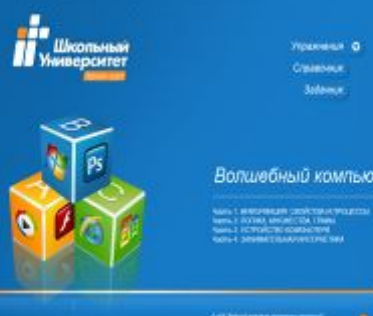

## **УМК ученика:**

 $6$ ие; Волшебный компьютер ий электронный учебник;

**– виртуальная образовательная среда** на портале **Dviger.com**

# **СОБИЕ**, МК учителя:

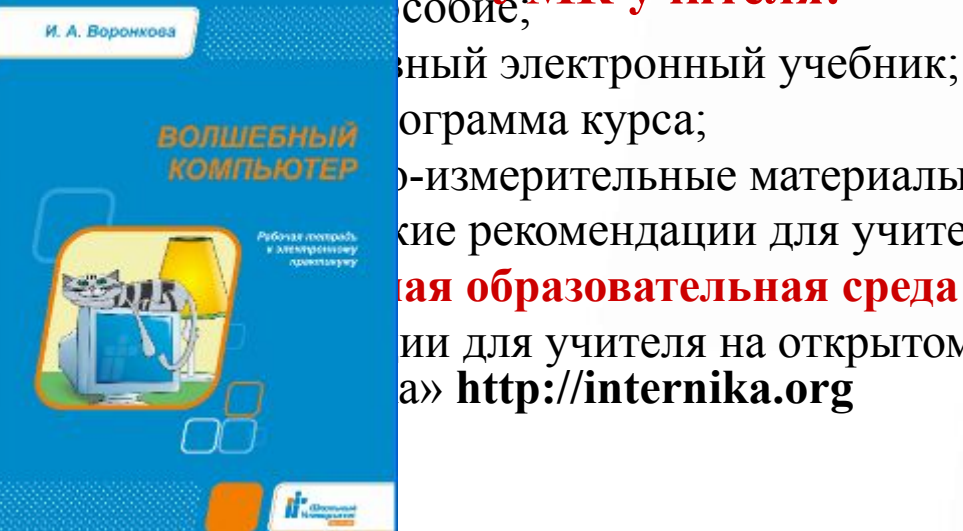

**волшевный** ограмма курса;

**«омпьютер р-измерительные материалы;** 

кие рекомендации для учителя;

**– виртуальная образовательная среда** на портале **Dviger.com** ии для учителя на открытом педагогическом объединении a» http://internika.org

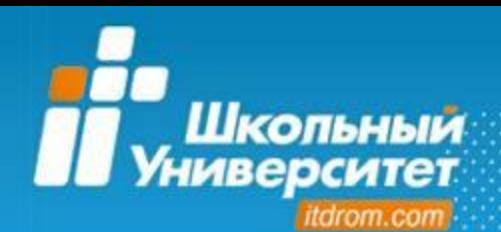

**Электронный интерактивный учебник** состоит из трех частей:

- **• упражнения** набор пошаговых инструкций, позволяющих достичь цели обучения по уроку, выполнить законченный «мини-проект»
- **• справочник** основные справочные сведения, резюмирующие или углубляющие полученные при выполнении упражнения знания
- **• задачник** задания для самостоятельного выполнения

Реализация идей программированного обучения **Б. Скинера, Н. А. Кро́удера**

**Пуск** 

 $B = 0$ 

EN 9 Moros...

CMHHC...

Bxoas...

Pafor...

Навигация Регистрация Дополнительно Помощь

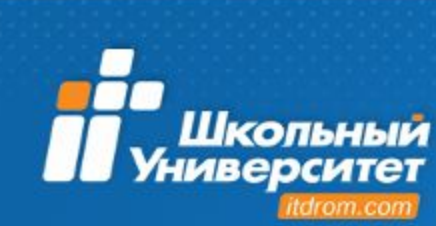

a Список практикумов Переход назад Переход втеред Разнершрифта Обеспечение Конспекты Активация Правила использования

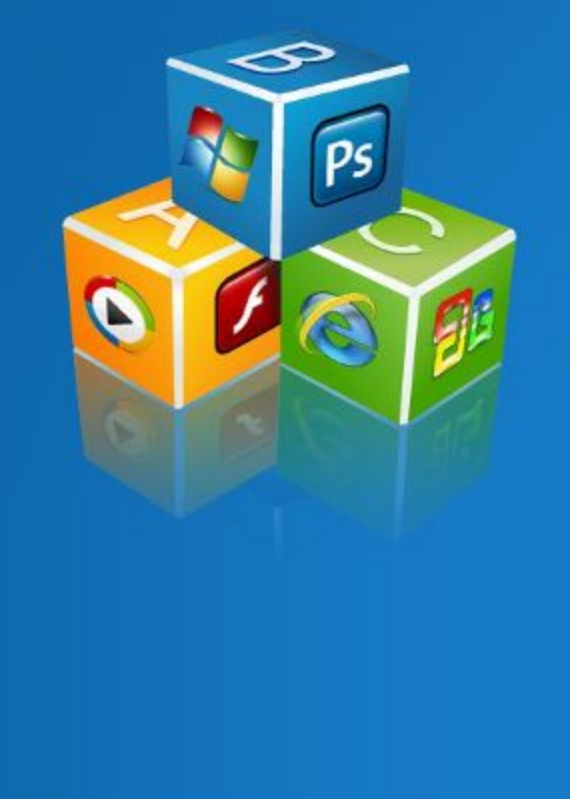

#### Упражнения • Справочник

m

000000014:59

Задачник

#### Занимательное ЛОГОзнание

Часть 1. ЧЕРЕПАШЬЯ ГРАФИКА Часть 2. ПРОГРАММИРОВАНИЕ С ЧЕРЕПАШКОЙ Часть 3. МОДЕЛИРОВАНИЕ С ЧЕРЕПАШКОЙ

© НОУ "Ведущий инспитут развивающих технологий" Adpec cauma: http://Tdrom.com

편] Конта... | • СіФос... | • Минис... | 편] Струк... | Ш Адрес... | Стибер... | <mark>• Містов... | / Элект...</mark>

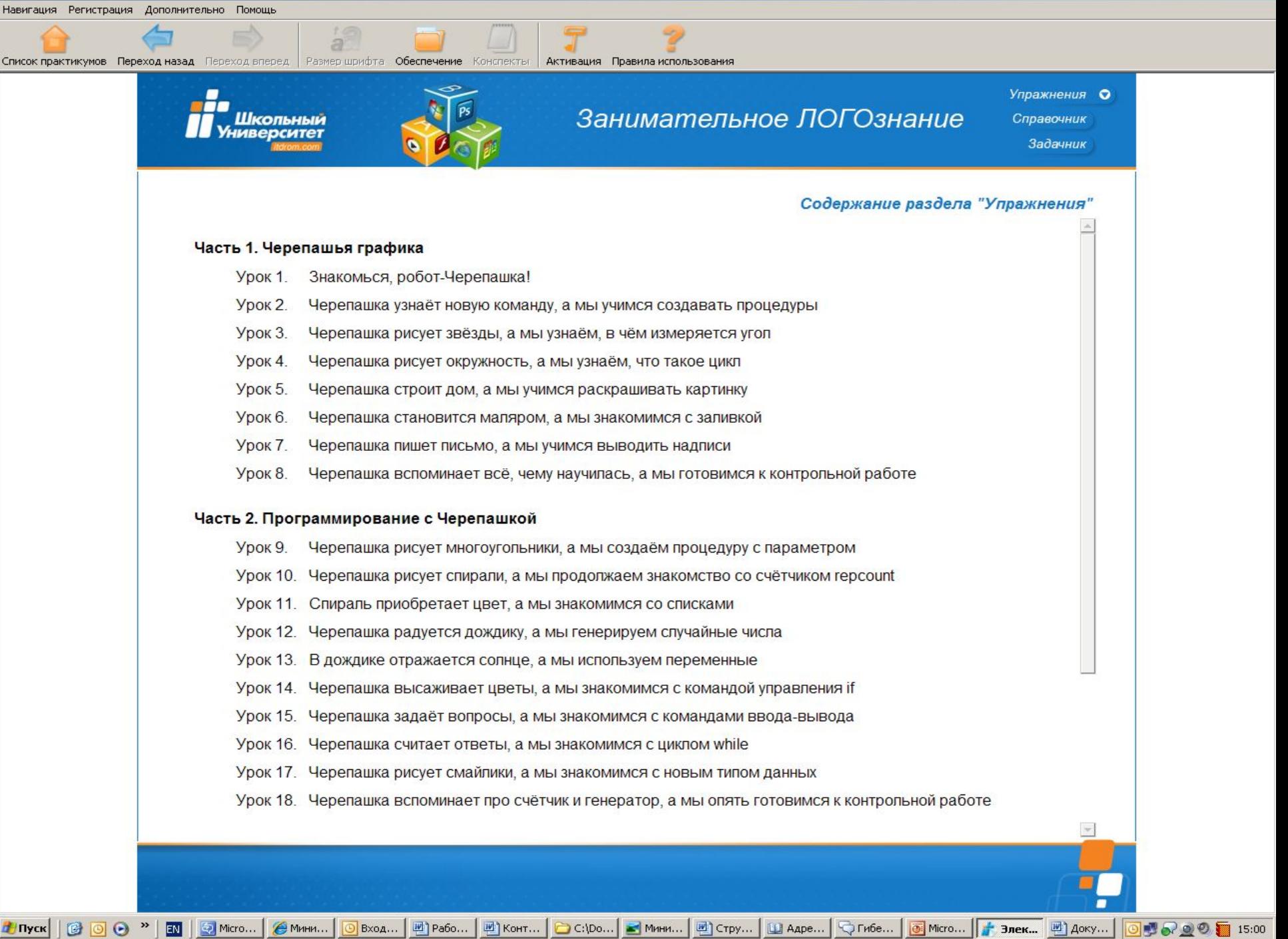

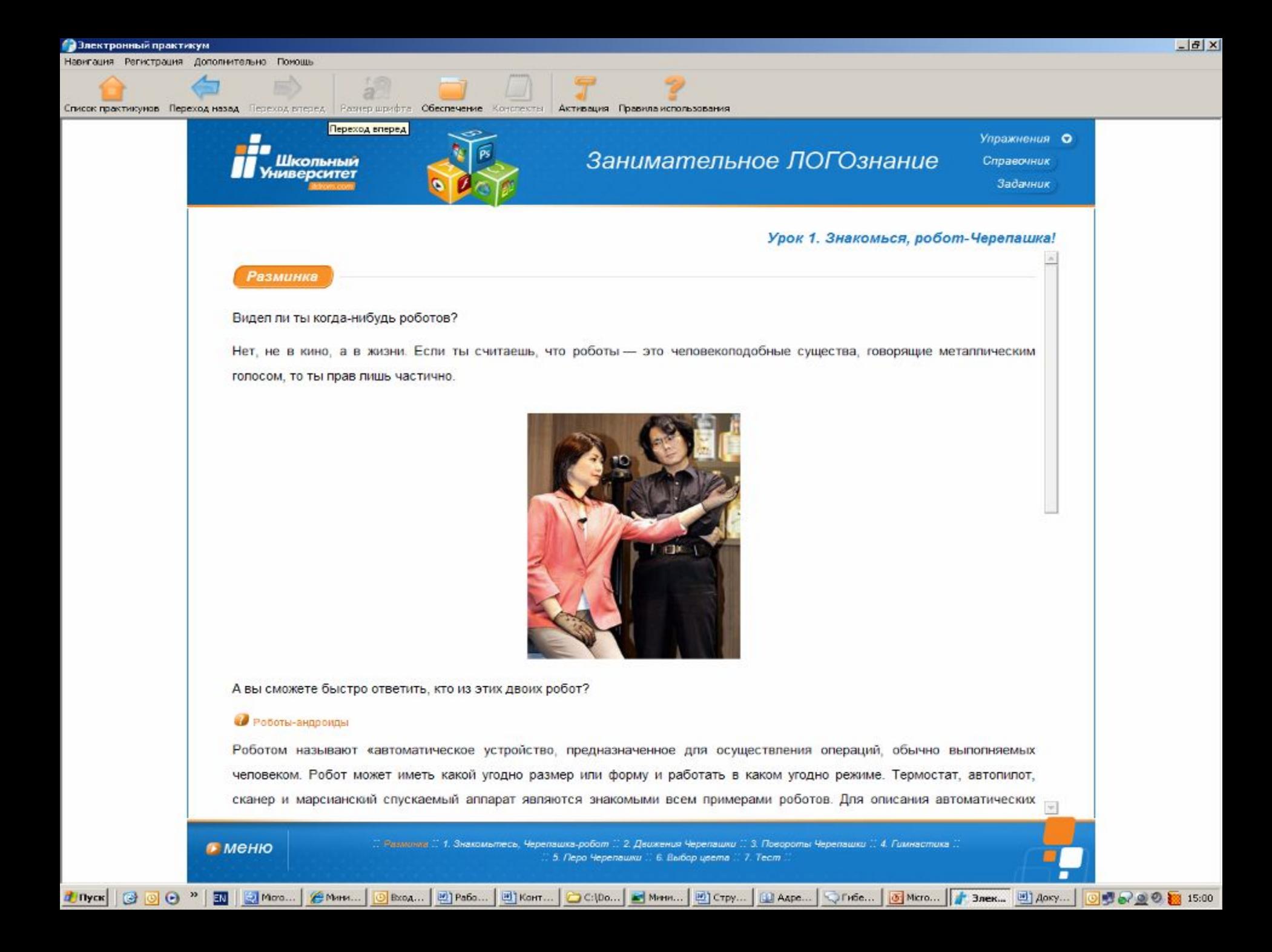

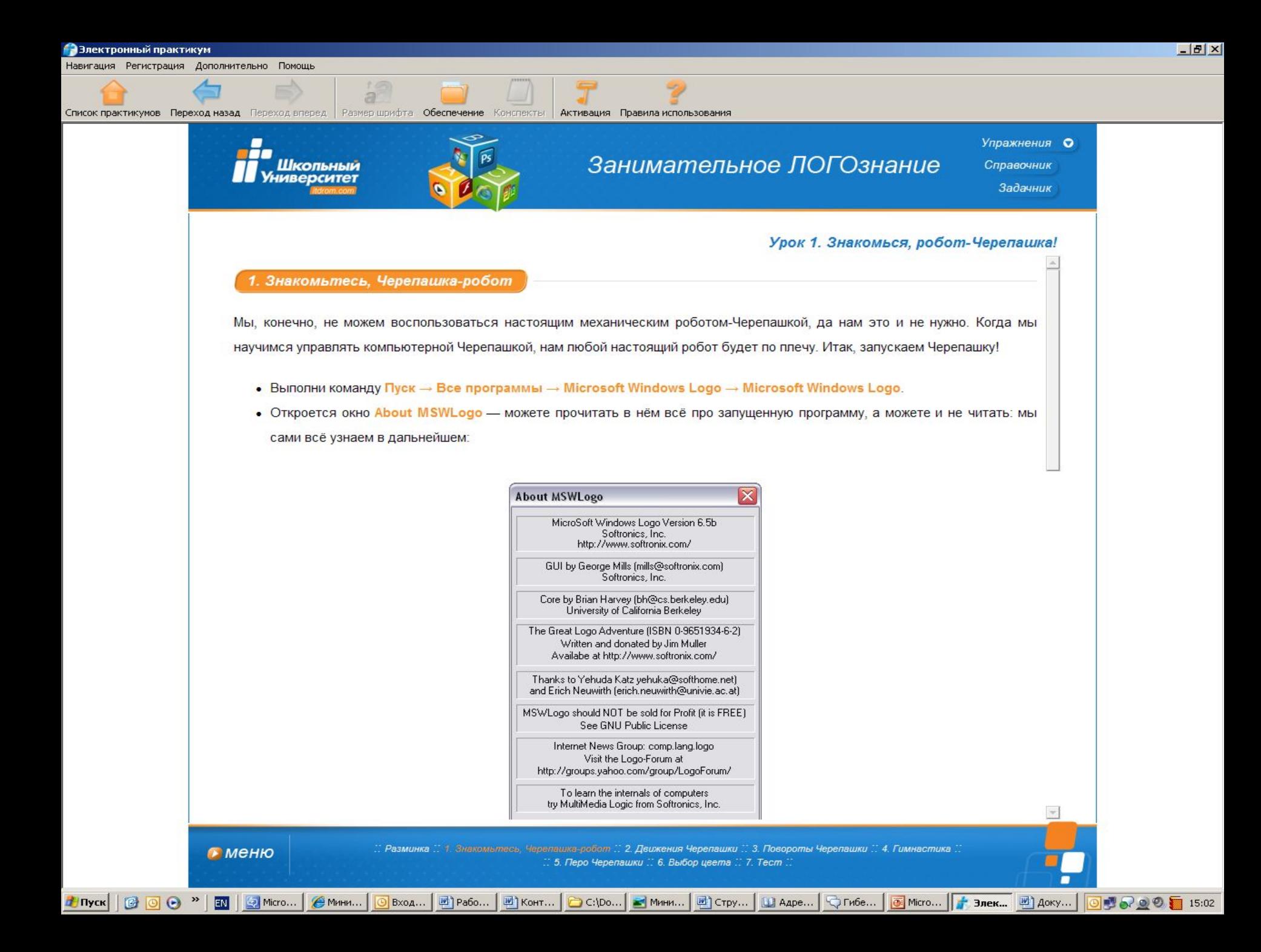

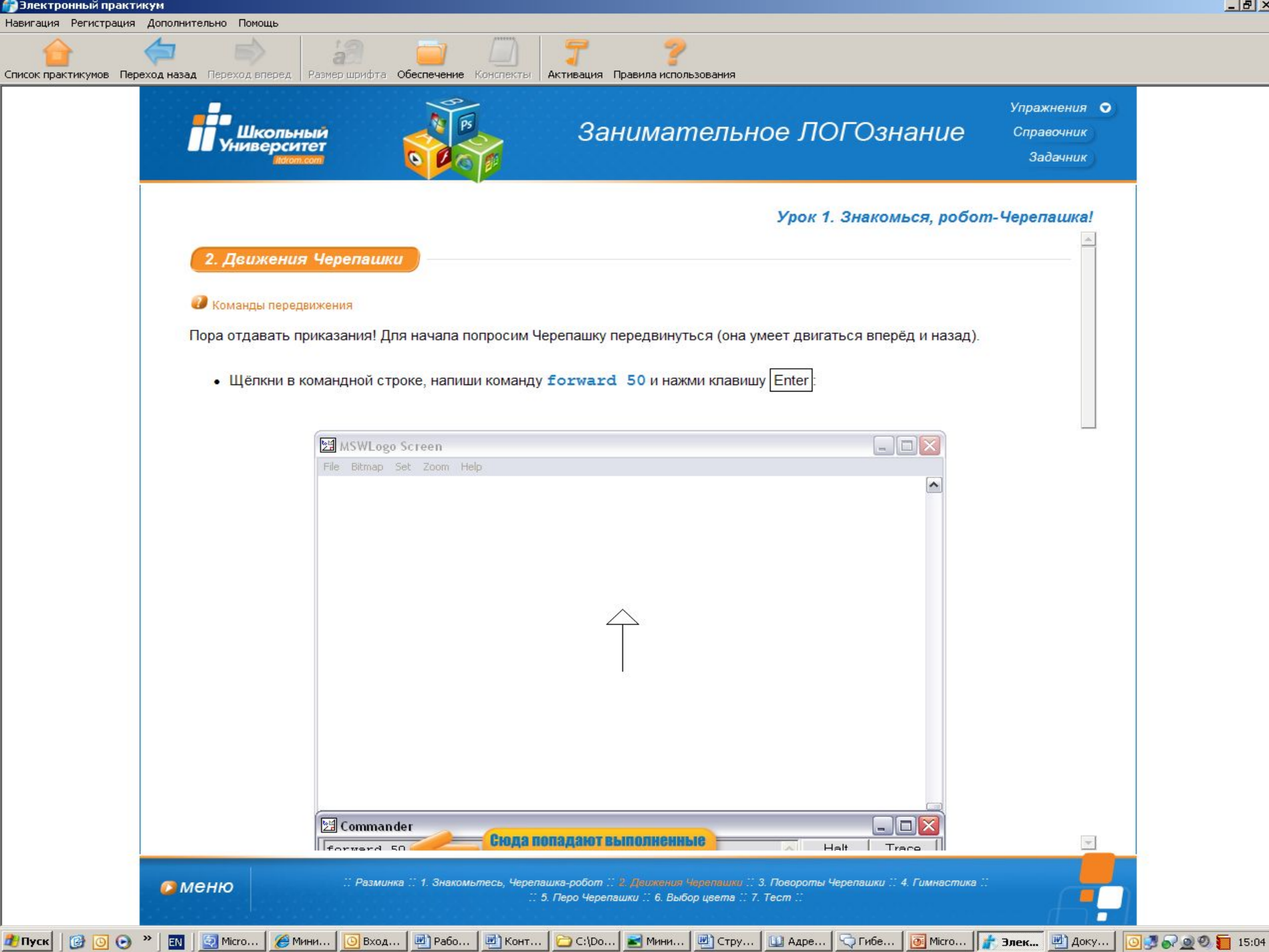

 $\times$ 

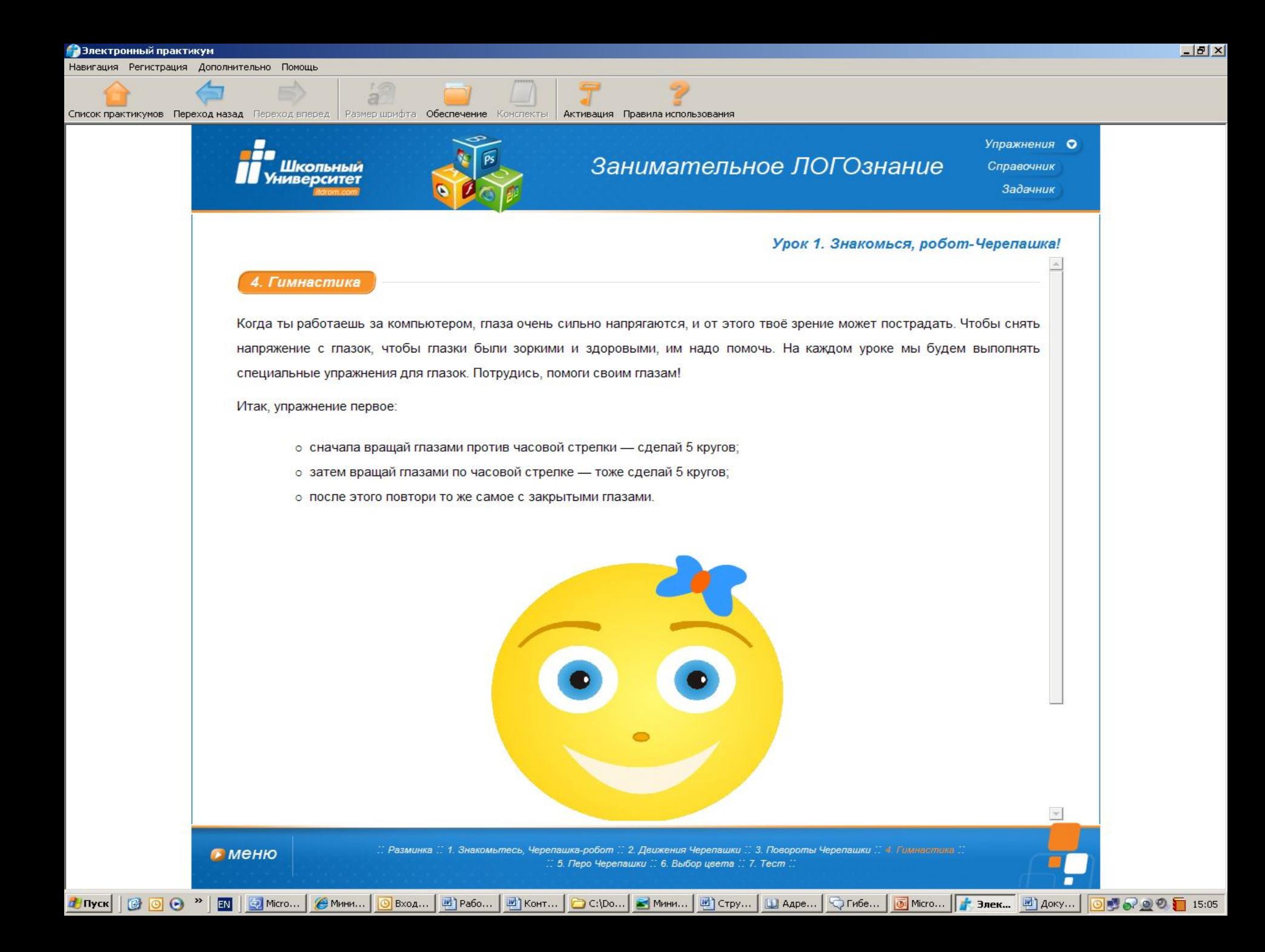

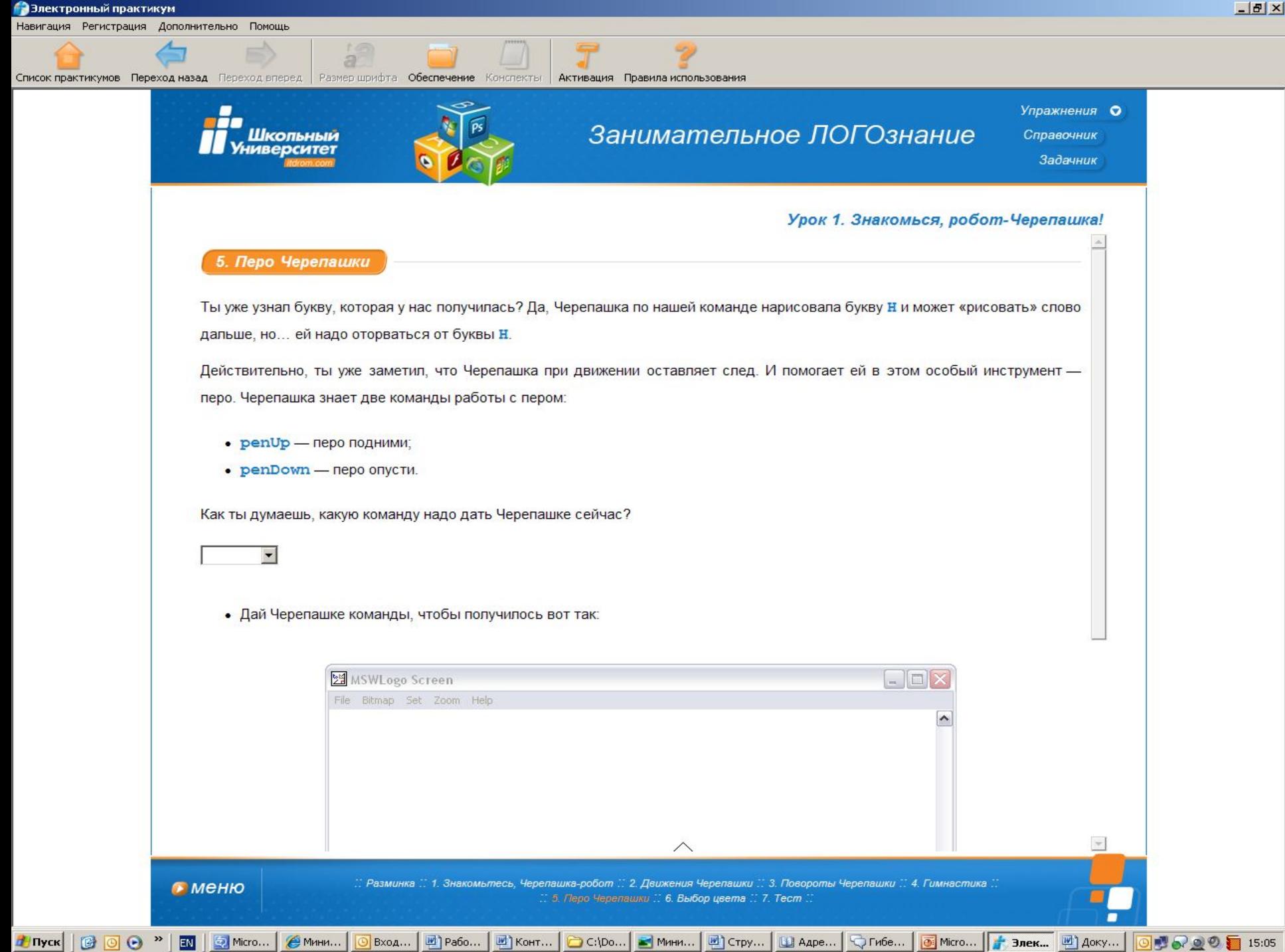

05

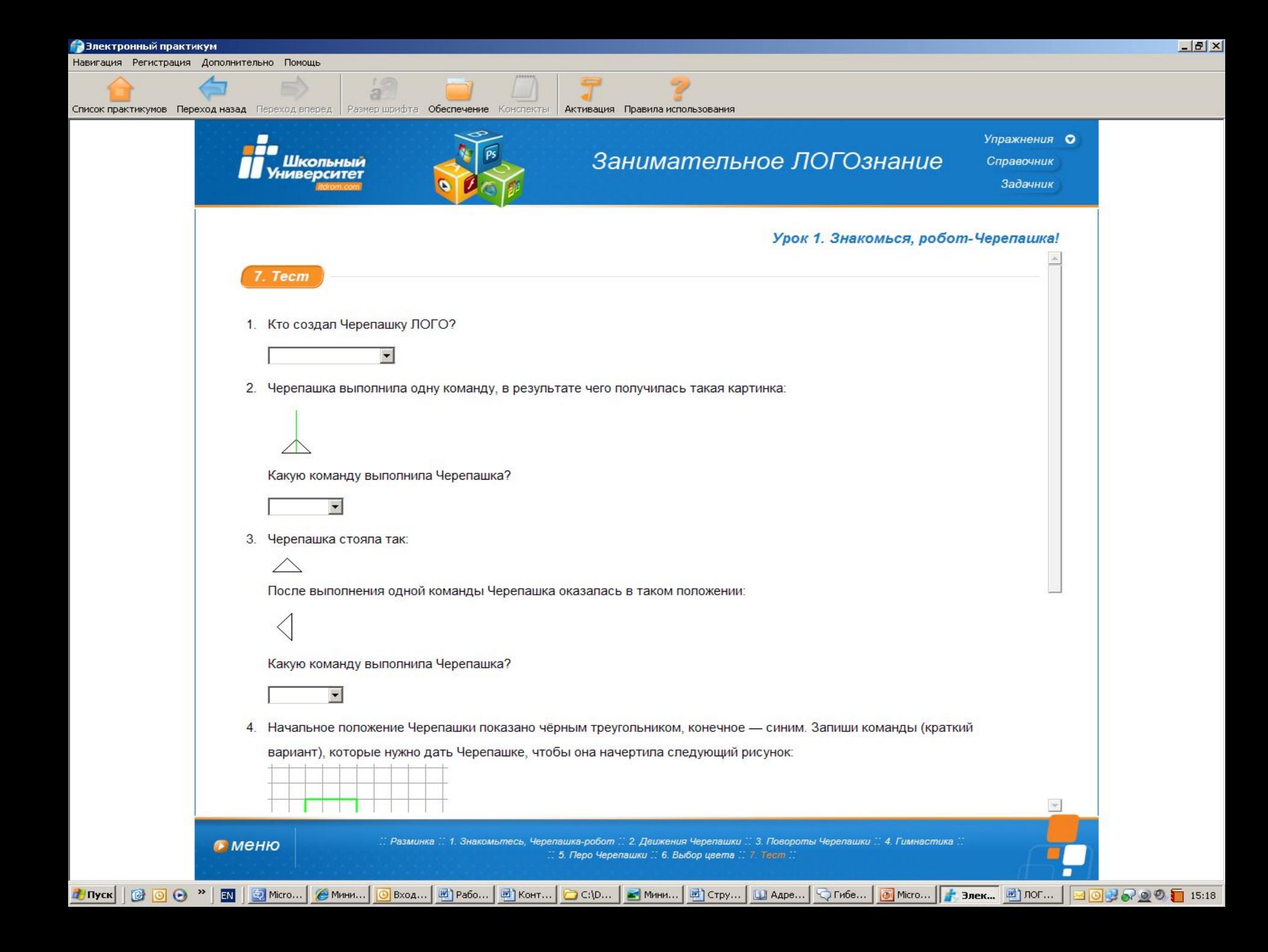

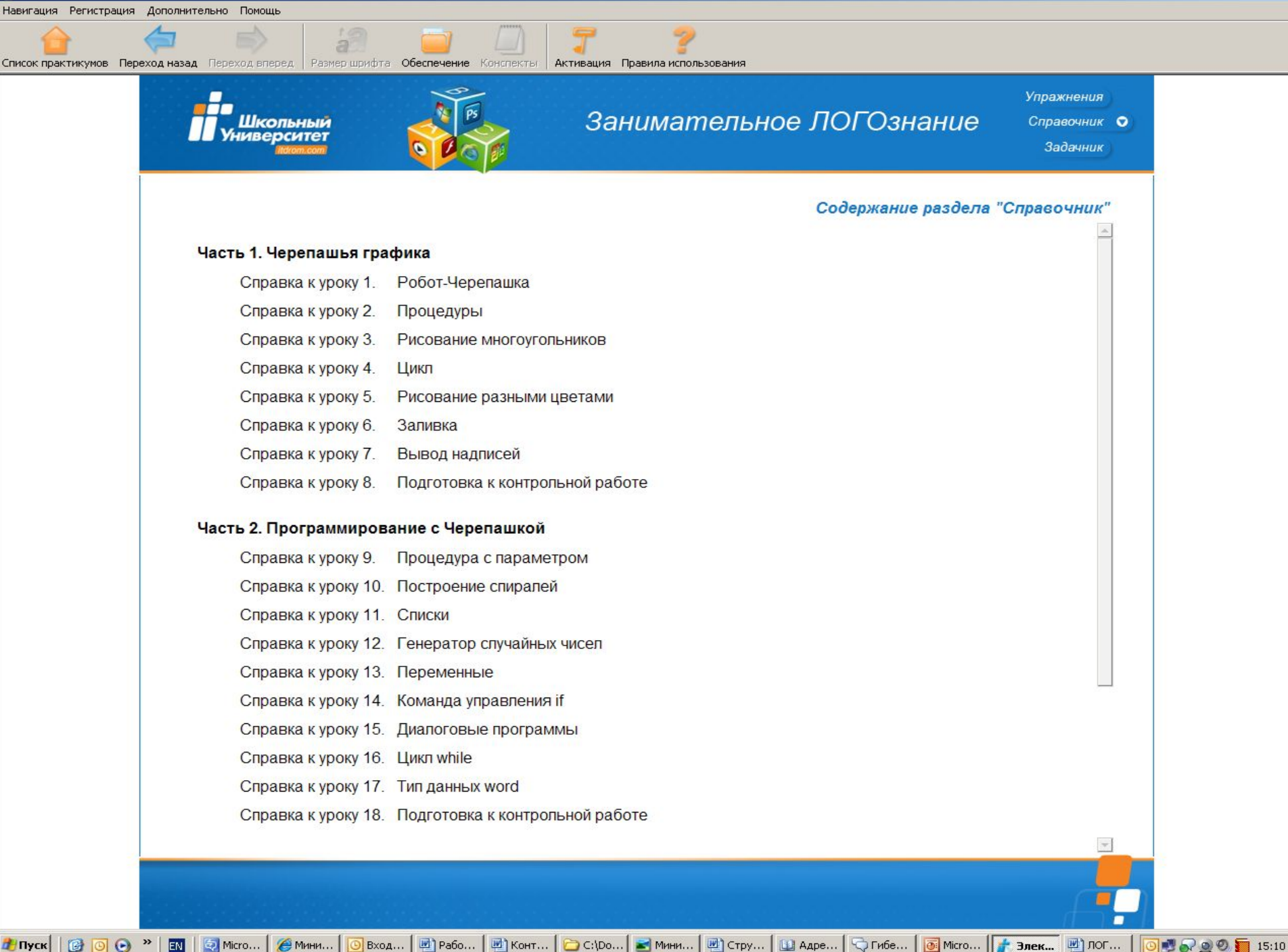

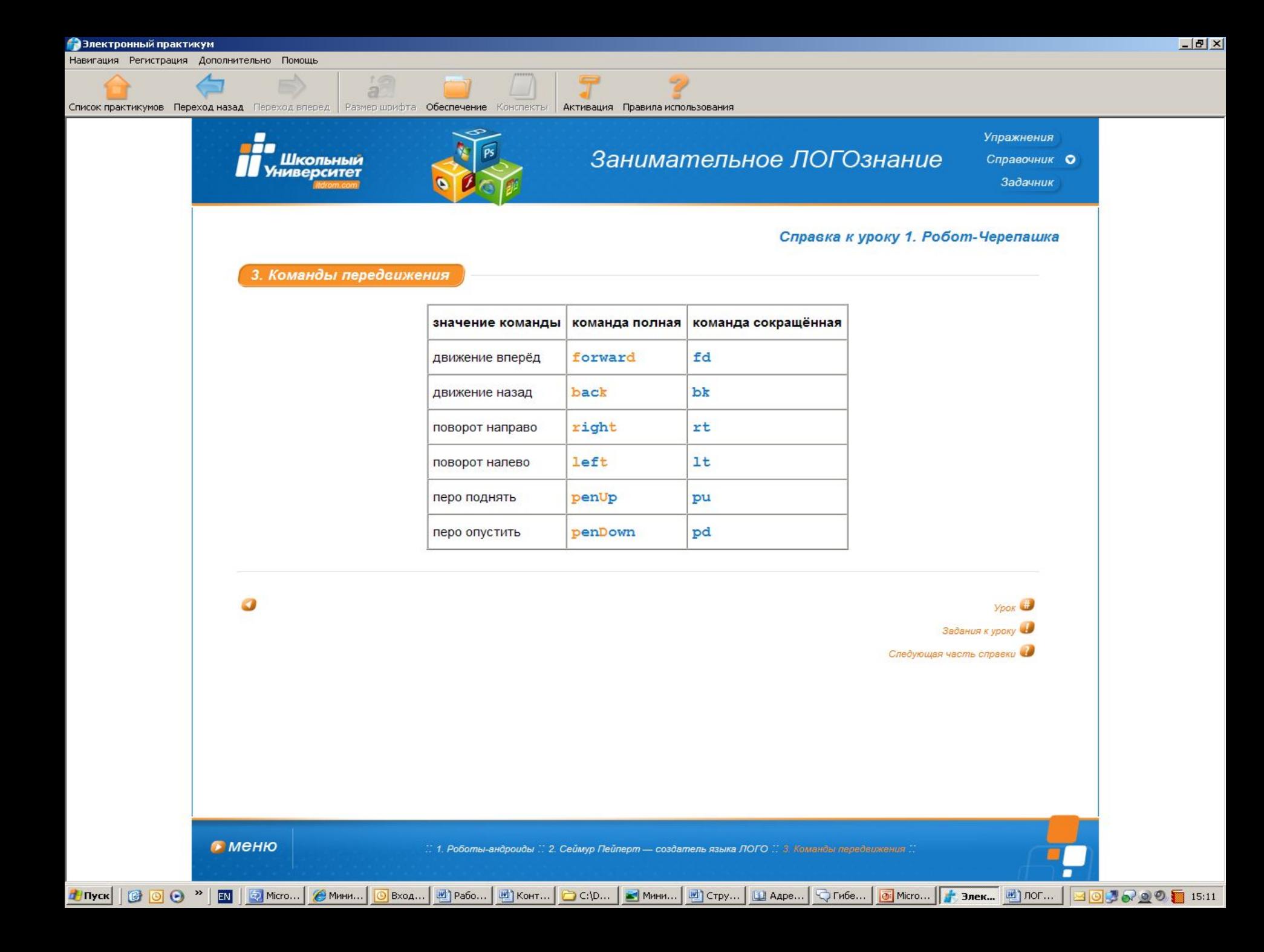

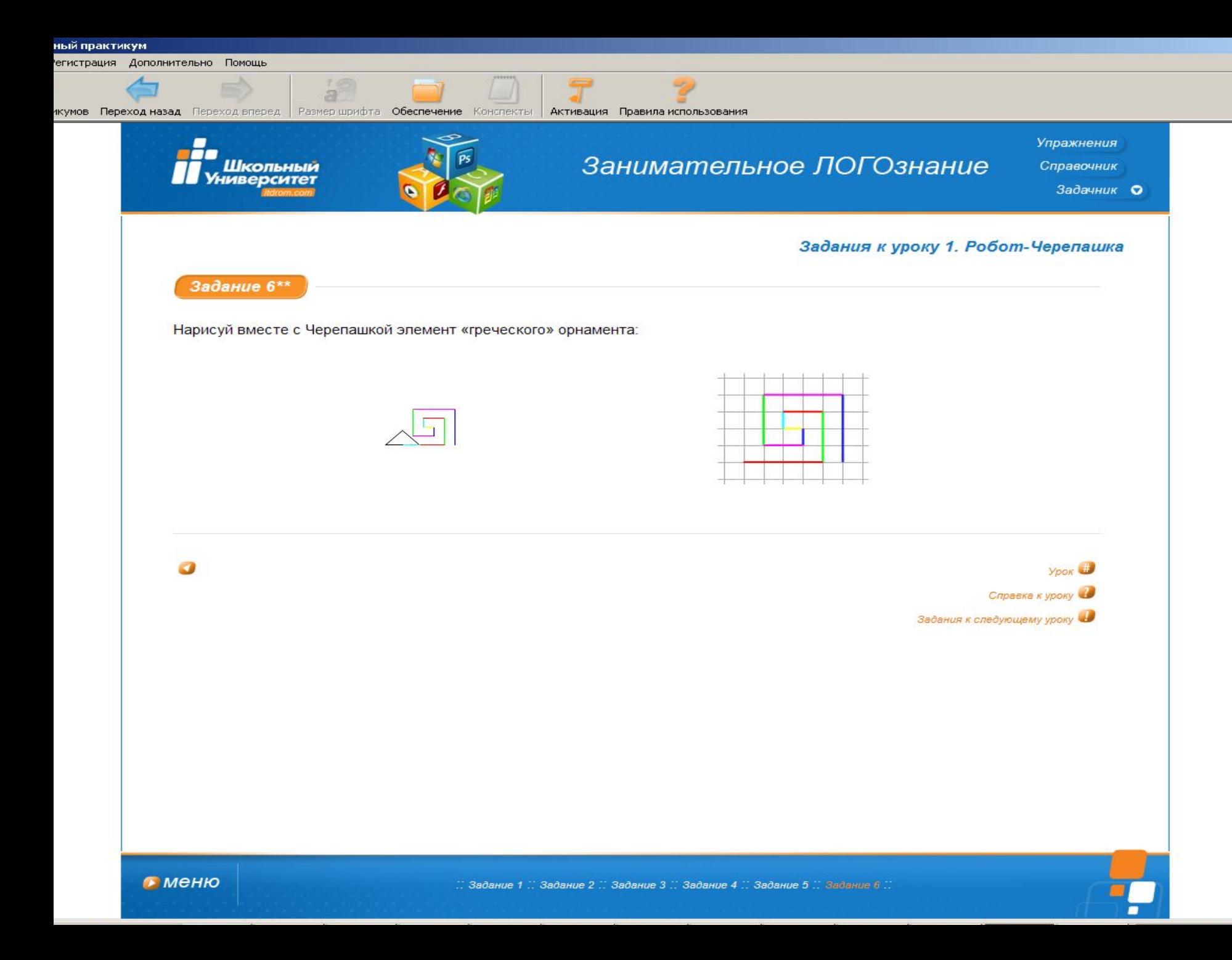

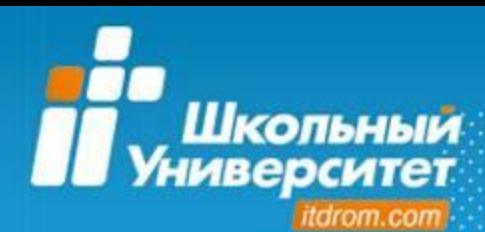

#### **КОП «Школьный университет»**

**Комплексная образовательная программа** «Школьный университет» включает в себя **33** учебных курса (из низ **18** адаптированы под СПО), позволяющих получить сертификаты по **5** направлениям:

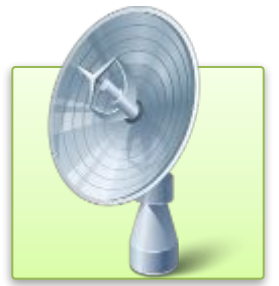

ые технологии

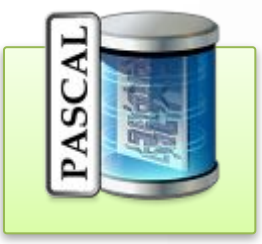

Информационн Программировани Офисные Компьютерны Мультимедиа е

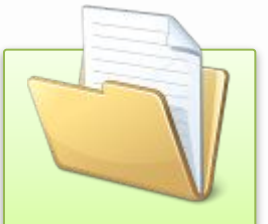

Офисные технологи и

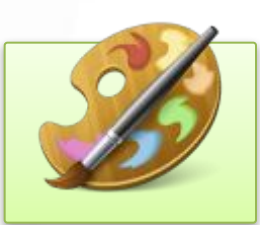

Компьютерны й дизайн

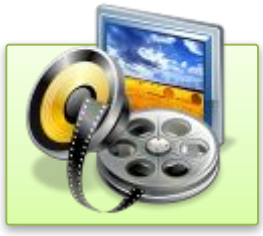

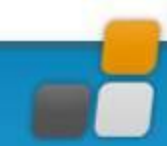

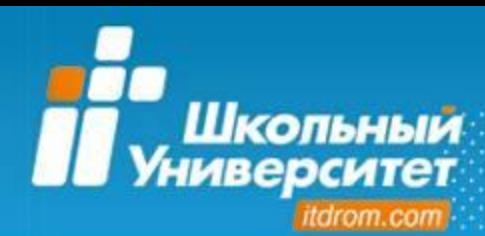

#### **КОП «Школьный университет»**

### **Сертификаты по направлению «Компьютерный дизайн»**

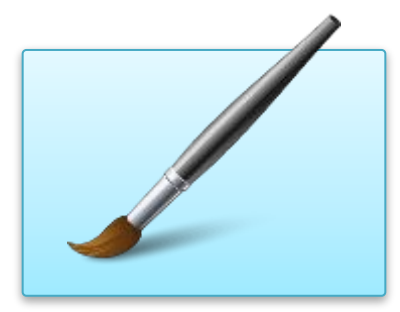

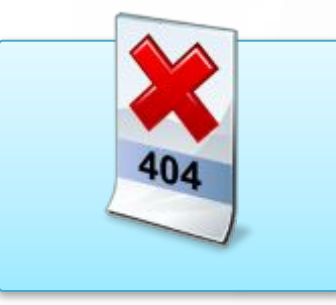

*«Графически й дизайнер»* 

*«Webдизайнер»* 

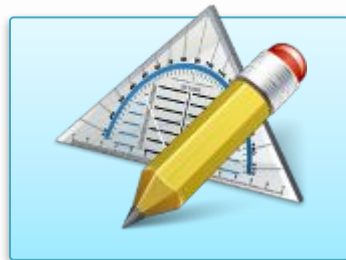

*«Дизайнерпроектировщик »* 

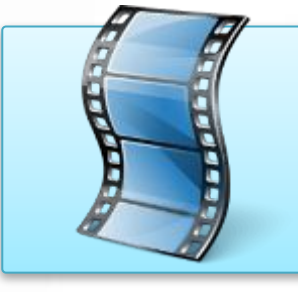

*«Веб-дизайнер», «Видеодизайнер »* 

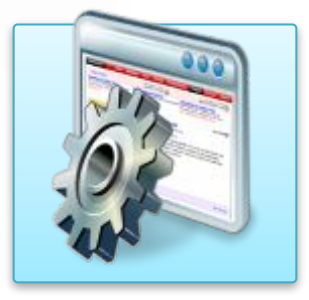

*«Дизайнерверстальщик »* 

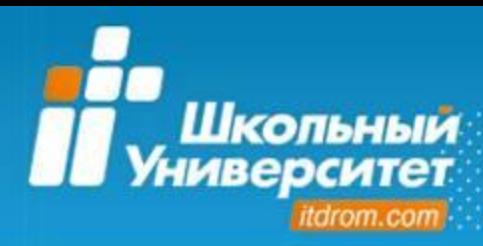

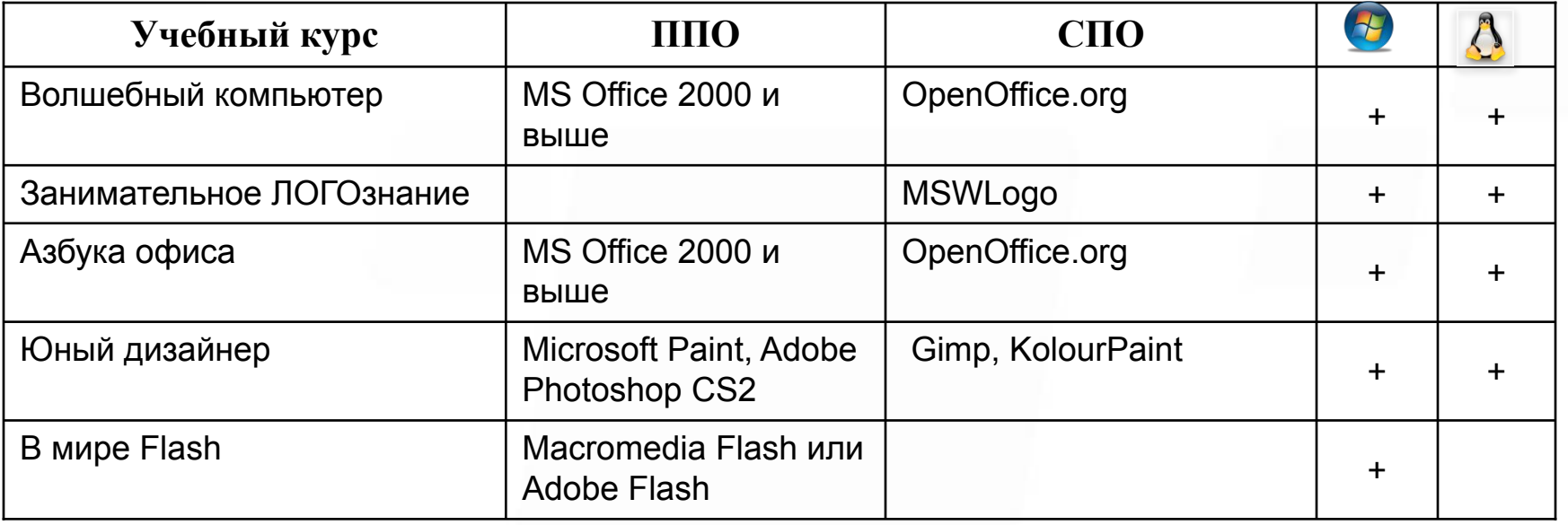

![](_page_25_Picture_0.jpeg)

![](_page_25_Picture_168.jpeg)

![](_page_26_Picture_0.jpeg)

![](_page_26_Picture_137.jpeg)

![](_page_27_Picture_0.jpeg)

![](_page_27_Picture_131.jpeg)

![](_page_28_Picture_0.jpeg)

**Новые учебные курсы 2010**

**Развитие КОП «Школьный университет»**

- 1. «Мир информационных технологий»;
- 2. «Современные офисные технологии»;
- 3. «Современные web-технологии»;
- 4. «Секреты компьютерной графики»;
- 5. «Основы издательского дела»;
- 6. «Подготовка к ЕГЭ—2011 по информатике».

![](_page_29_Picture_0.jpeg)

#### **Сертификация**

#### **III УРОВЕНЬ ОБУЧЕНИЯ «ПРОФЕССИОНАЛЬНЫЙ»**

**Сертификаты:** «Оператор ПК», «Программист», «Менеджер электронного офиса», «Компьютерный дизайн»\*

**Образовательные программы для учащихся 10―11 класса.** Предполагают специализацию подготовки в области информатики и ИКТ ― овладение знаниями, умениями, навыками и компетенциями, характерными для тех или иных профессиональных областей в сфере

ИТ. \* *Сертификат «Компьютерный дизайн» по четырём направлениям: «Графический дизайнер», «Web-дизайнер», «Видео-дизайнер», «Дизайнер-проектировщик»*

#### **II УРОВЕНЬ ОБУЧЕНИЯ «ОСНОВНОЙ»**

![](_page_29_Picture_7.jpeg)

 $\frac{1}{2}$ года

![](_page_29_Picture_8.jpeg)

**Образовательные программы для учащихся 8―9 классов.** Предполагают овладение знаниями, практикоориентированными умениями и навыками работы на персональном компьютере на уровне опытного пользователя достаточного для использования в любой

профессиональной области.

#### **I УРОВЕНЬ ОБУЧЕНИЯ «НАЧАЛЬНЫЙ»**

![](_page_29_Picture_11.jpeg)

**Портфолио сертификатов по учебным курсам**

**Образовательные программы для учащихся 5―7 классов.** Предполагают знакомство с функциональными возможностями компьютера и многообразием программного обеспечения.

![](_page_30_Picture_0.jpeg)

#### **Сертификация**

![](_page_30_Figure_2.jpeg)

![](_page_31_Picture_0.jpeg)

#### **Учебные планы**

![](_page_31_Figure_2.jpeg)

![](_page_32_Picture_0.jpeg)

#### **Учебные планы**

**Учебный план №1 (ППО, Windows) II («основного») уровня обучения: «Пользователь ПК» (объём учебной нагрузки для освоения программы получения сертификата — не менее 140 часов)** 

![](_page_32_Picture_127.jpeg)

![](_page_33_Picture_0.jpeg)

### **Виртуальная образовательная среда**

**Виртуальная образовательная среда** – компонент УМК, обеспечивающий достижение инновационных образовательных результатов на основе выполнения компетентностных заданий и профессиональных проб.

## **Инновационные образовательные результаты:**

- мотивация;
- культура самообразования;
- культура самовыражения;
- культура самоутверждения;
- адекватный уровень притязаний;
- адекватный уровень самооценки.

![](_page_33_Picture_10.jpeg)

![](_page_34_Picture_0.jpeg)

#### **Виртуальная образовательная среда**

**Виртуальная образовательная среда** для основного и профессионального уровней КОП «Школьный университет» состоит из следующих элементов:

![](_page_34_Picture_3.jpeg)

Виртотека — набор специализированных электронных материалов, построенный по принципу избыточности.

> Набор практических заданий на материале Виртотеки.

![](_page_34_Picture_6.jpeg)

Система презентаций, конкурсов, блогов и форумов для обсуждения результатов выполнения заданий

![](_page_34_Picture_8.jpeg)

Система рейтингов — измерителей результативности выполнения заданий.

![](_page_34_Picture_10.jpeg)

Система электронных портфолио учащихся

![](_page_34_Picture_12.jpeg)

![](_page_35_Picture_0.jpeg)

## **Применение ВОС**

![](_page_35_Picture_2.jpeg)

#### **Что делаете вы, педагоги?**

![](_page_35_Picture_4.jpeg)

- 2. Вы начинаете урок, опираясь на интерактивный электронный учебник в сочетании с учебным пособием
- 3. Вы вместе с ребятами выходите на портал Dviger.com для изучения предметной сферы, в которую погружены на уроке (в качестве домашнего задания, факультатива или второй части урока)

![](_page_35_Picture_7.jpeg)

#### **Что делают ребята?**

- 1. Изучают новый материал по учебным пособиям.
- 2. Выполняют задания в интерактивных электронных учебниках.
- 3. Выполняют дополнительные задания из ВОС «Dviger».
- 4. Выставляют свои учебные работы в специализированных учебных галереях.
- 5. Получают отзывы и оценки от других ребят, изучающих точно такой же курс.
- 6. Получают оценки экспертов в профессиональной области.
- 7. Выполняют проекты в распредёленных командах.
- 8. Участвуют в конкурсах и олимпиадах.
- 9. Совместно с экспертами НОУ «ОМУ» пополняют материалы Виртотеки

![](_page_36_Picture_0.jpeg)

## **Базисный учебный план 2004**

## **Уровни «Информатики и ИКТ»: базовый и профильный**

![](_page_36_Picture_82.jpeg)

![](_page_37_Picture_0.jpeg)

## **Проект БУП ФГОС 2010**

### Базисный учебный план общеобразовательных учреждений РФ Основное общее образование Вариант № 1

![](_page_37_Picture_15.jpeg)

![](_page_37_Picture_4.jpeg)

![](_page_38_Picture_0.jpeg)

**Проектирование образовательной программы школы в области ИиИКТ на основе учебных курсов КОП «Школьный университет»**

![](_page_38_Picture_112.jpeg)

![](_page_39_Picture_0.jpeg)

**Образовательная программа школы**

## **Проектирование образовательной программы школы в области ИиИКТ на основе учебных курсов КОП «Школьный университет»**

![](_page_39_Picture_70.jpeg)

![](_page_40_Picture_0.jpeg)

## **Сотрудничество**

## **Стоимость образовательных программ**

![](_page_40_Picture_56.jpeg)

![](_page_41_Picture_0.jpeg)

## **Региональная бонусная программа для ОУ, преподавателя и куратора 2010-11 у.г.**

![](_page_41_Picture_61.jpeg)

## **Условия:**

- 100%-ая оплата от учащихся, указанных в заявке
- Корректировка заявки возможна до 15.10.2010
- Поступление документов от ОУ до 01.11.2010

![](_page_42_Picture_0.jpeg)

**Сотрудничество**

### **7 шагов к партнерству**

- **Шаг 1.** Ознакомьтесь с образовательной программой «Школьный университет»
- по ссылке: http://www.itdrom.com/methodic/elp (первые уроки ЭП)
- по телефону горячей линии: 8-800-2008-028 (звонок бесплатно по всей России)
- **Шаг 2.** Ознакомьтесь с пакетом документов
- учебные планы (в группе может быть от 5 человек)
- соглашение о партнерстве
- схемы финансового взаимодействия, бонус
- договоры с попечителями.

**Шаг 3.** Подпишите некоммерческое соглашение о партнерстве.

![](_page_43_Picture_0.jpeg)

## **Сотрудничество**

**Шаг 4.** Постройте свою образовательную траекторию и выберите одну из стандартных

- образовательных программ или выстройте собственную образовательную
- траекторию работы.

**Шаг 5.** Познакомьте с возможностями программы «Школьный университет»

- педагогов вашей школы;
- учащихся и их родителей

**Шаг 6.** Заключите договоры с родителями

- сформируйте группу учащихся по программе;
- пришлите заявку на учебно-методический комплект

**Шаг 7.** Получите учебно-методические комплекты для учащихся и преподавателя.

![](_page_44_Picture_0.jpeg)

Опросы

# **Опрос 1**

На какой вид программного обеспечения ориентируется ваша школа?

- $1. \overline{C}$  $\Pi$ O
- $2. \Pi \Pi O$
- 3. ППО и СПО

# **Опрос 2**

## Оцените качество вебинара

- 1. Высокое.
- 2. Выше среднего.
- 3. Среднее.
- 4. Ниже среднего.

![](_page_45_Picture_0.jpeg)

**Информация**

Телефоны: (3822) 42-91-31, 42-91-32 Факс: (3822) 42-91-31 Телефоны горячей линии: **8-800-2008-028 8-800-7008-028** (звонок по России бесплатный)

http://itdrom.com/ - портал ОЦ «Школьный университет» http://club.itdrom.com/kdo.html - портал для 5-7 классов http://dviger.com/ - виртуальная образовательная среда для 8-11 классов http://internika.org/ - открытое педагогическое объединение «Интерника»